## Package 'L1pack'

November 14, 2017

<span id="page-0-0"></span>Version 0.38.19

Date 2017-11-14

Title Routines for L1 Estimation

Description L1 estimation for linear regression, density, distribution function, quantile function and random number generation for univariate and multivariate Laplace distribution.

Author Felipe Osorio [aut, cre], Tymoteusz Wolodzko [aut]

Maintainer Felipe Osorio <felipe.osorios@usm.cl>

Imports stats, grDevices, graphics

Suggests heavy

License GPL  $(>= 2.0)$ 

URL <http://l1pack.mat.utfsm.cl>

LazyLoad yes

NeedsCompilation yes

Repository CRAN

Date/Publication 2017-11-14 20:54:16 UTC

### R topics documented:

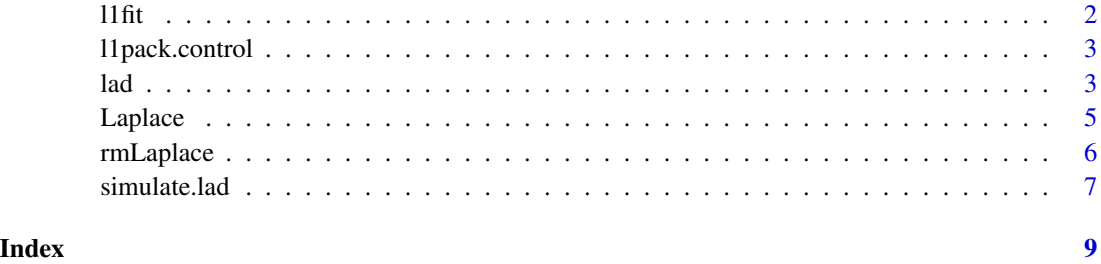

<span id="page-1-0"></span>

#### Description

Performs an L1 regression on a matrix of explanatory variables and a vector of responses.

#### Usage

```
l1fit(x, y, intercept = TRUE, tolerance = 1e-07, print.it = TRUE)
```
#### Arguments

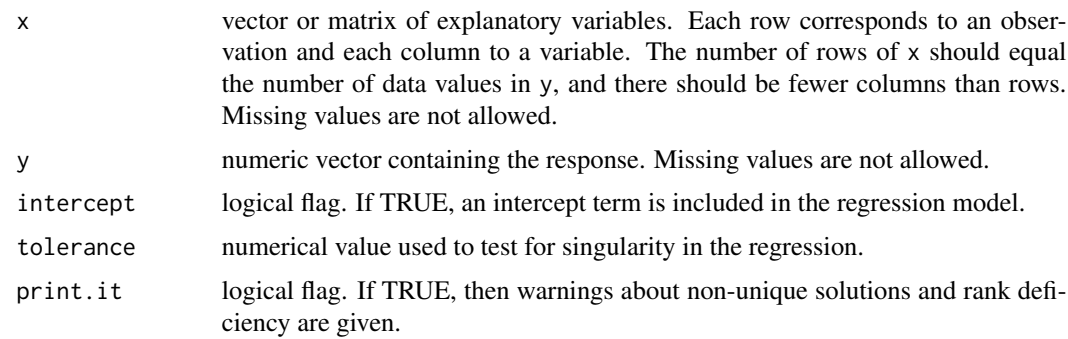

#### Details

The Barrodale-Roberts algorithm, which is a specialized linear programming algorithm, is used.

#### Value

list defining the regression (compare with function [lsfit](#page-0-0)).

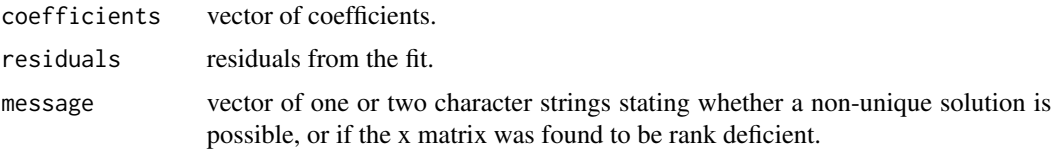

#### References

Barrodale, I., and Roberts, F.D.K. (1973). An improved algorithm for discrete L1 linear approximations. *SIAM Journal of Numerical Analysis* 10, 839-848.

Barrodale, I., and Roberts, F.D.K. (1974). Solution of an overdetermined system of equations in the L1 norm. *Communications of the ACM* 17, 319-320.

Bloomfield, P., and Steiger, W.L. (1983). *Least Absolute Deviations: Theory, Applications, and Algorithms.* Birkhauser, Boston, Mass.

#### <span id="page-2-0"></span>l1pack.control 3

#### Examples

l1fit(stack.x, stack.loss)

<span id="page-2-2"></span>l1pack.control *Set control parameters*

#### Description

Allows users to set parameters for [lad](#page-2-1).

#### Usage

```
l1pack.control(maxIter = 2000, tolerance = 1e-9)
```
#### Arguments

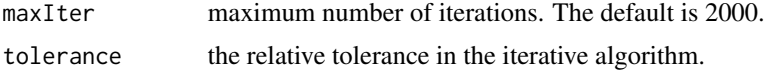

#### Value

A list of control arguments to be used in a call to [lad](#page-2-1).

A call to l1pack.control can be used directly in the control argument of a call to [lad](#page-2-1).

#### Author(s)

Felipe Osorio.

#### Examples

```
ctrl \leftarrow 11pack.control(maxIter = 50, tol = 1e-07)
lad(stack.loss ~ ., data = stackloss, control = ctrl)
```
<span id="page-2-1"></span>lad *Least absolute deviations regression*

#### Description

This function is used to fit linear models considering Laplace errors.

#### Usage

```
lad(formula, data, method = c("BR", "EM"), subset, na.action,
  control, model = TRUE, x = FALSE, y = FALSE, contrast = NULL)
```
#### <span id="page-3-0"></span>Arguments

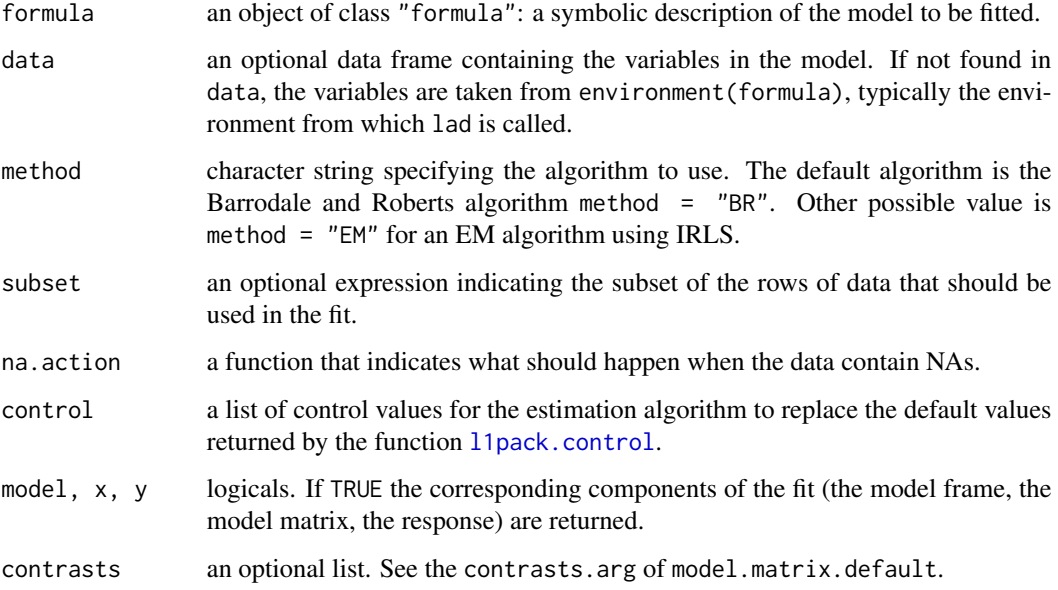

#### Value

an object of class lad representing the linear model fit. Generic function print, show the results of the fit.

The functions print and summary are used to obtain and print a summary of the results. The generic accessor functions coefficients, fitted.values and residuals extract various useful features of the value returned by lad.

#### Author(s)

The design was inspired by the R function  $\text{lm}$  $\text{lm}$  $\text{lm}$ .

#### References

Barrodale, I., and Roberts, F.D.K. (1974). Solution of an overdetermined system of equations in the L1 norm. *Communications of the ACM* 17, 319-320.

Phillips, R.F. (2002). Least absolute deviations estimation via the EM algorithm. *Statistics and Computing* 12, 281-285.

#### Examples

```
fm <- lad(stack.loss ~ ., data = stackloss, method = "BR")
summary(fm)
```
<span id="page-4-0"></span>

#### Description

Density, distribution function, quantile function and random generation for the Laplace distribution with location parameter location and scale parameter scale.

#### Usage

```
dlaplace(x, location = 0, scale = 1, log = FALSE)
plaplace(q, location = \theta, scale = 1, lower.tail = TRUE, log.p = FALSE)
qlaplace(p, location = 0, scale = 1, lower.tail = TRUE, log.p = FALSE)
rlaplace(n, location = 0, scale = 1)
```
#### Arguments

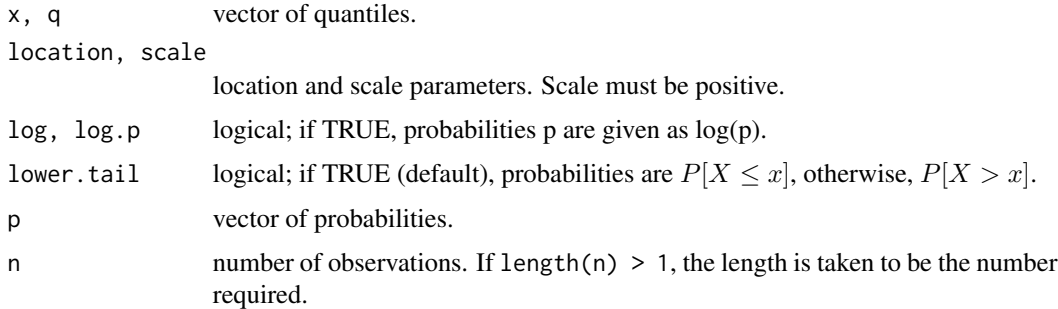

#### Details

If location or scale are not specified, they assume the default values of  $\theta$  and 1 respectively.

The Laplace distribution with location  $\mu$  and scale  $\phi$  has density

$$
f(x) = \frac{1}{\sqrt{2}\phi} \exp(-\sqrt{2}|x - \mu|/\phi)
$$

#### Value

dlaplace, plaplace, and qlaplace are respectively the density, distribution function and quantile function of the Laplace distribution. rlaplace generates random deviates from the Laplace.

The length of the result is determined by n for rlaplace, and is the maximum of the lengths of the numerical parameters for the other functions.

#### Author(s)

Felipe Osorio and Tymoteusz Wolodzko

#### <span id="page-5-0"></span>References

Kotz, S., Kozubowski, T.J., and Podgorski, K. (2001). *The Laplace Distributions and Generalizations*. Birkhauser, Boston.

Phillips, R.F. (2002). Least absolute deviations estimation via the EM algorithm. *Statistics and Computing* 12, 281-285.

#### See Also

[Distributions](#page-0-0) for other standard distributions and [rmLaplace](#page-5-1) for the random generation from the multivariate Laplace distribution.

#### Examples

```
x < - rlaplace(1000)
## Q-Q plot for Laplace data against true theoretical distribution:
qqplot(qlaplace(ppoints(1000)), x, main = "Laplace Q-Q plot",
 xlab = "Theoretical quantiles", ylab = "Sample quantiles")
abline(c(0,1), col = "red", lwd = 2)
```
<span id="page-5-1"></span>rmLaplace *Multivariate Laplace Random Deviates*

#### Description

Random number generation from the multivariate Laplace distribution.

#### Usage

```
rmLaplace(n = 1, center = rep(0, nrow(Scatter)), Scatter = diag(leneth(center)))
```
#### Arguments

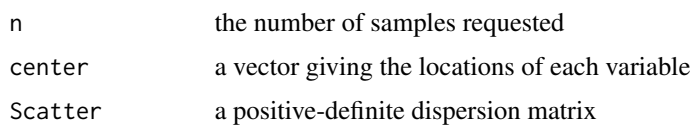

#### Details

The function rmLaplace is an interface to C routines, which make calls to subroutines from LA-PACK. The matrix decomposition is internally done using the Cholesky decomposition. If Scatter is not non-negative definite then there will be a warning message.

#### Value

If n = 1 a vector of the same length as center, otherwise a matrix of n rows of random vectors.

#### <span id="page-6-0"></span>simulate.lad **7**

#### References

Gomez, E., Gomez-Villegas, M.A., and Marin, J.M. (1998). A multivariate generalization of the power exponential family of distributions. *Communications in Statistics - Theory and Methods* 27, 589-600.

Kotz, S., Kozubowski, T.J., and Podgorski, K. (2001). *The Laplace Distributions and Generalizations*. Birkhauser, Boston.

#### Examples

```
# dispersion parameters
Scatter \leq matrix(c(1,.5,.5,1), ncol = 2)
Scatter
# generate the sample
y <- rmLaplace(n = 2000, Scatter = Scatter)
# scatterplot of a random bivariate Laplace sample with center
# vector zero and scale matrix 'Scatter'
par(pty = "s")plot(y, xlab = "", ylab = "")title("bivariate Laplace sample", font.main = 1)
```
simulate.lad *Simulate Responses from* lad *Models*

#### Description

Simulate one or more responses from the distribution corresponding to a fitted lad object.

#### Usage

## S3 method for class 'lad' simulate(object,  $nsim = 1$ , seed = NULL, ...)

#### Arguments

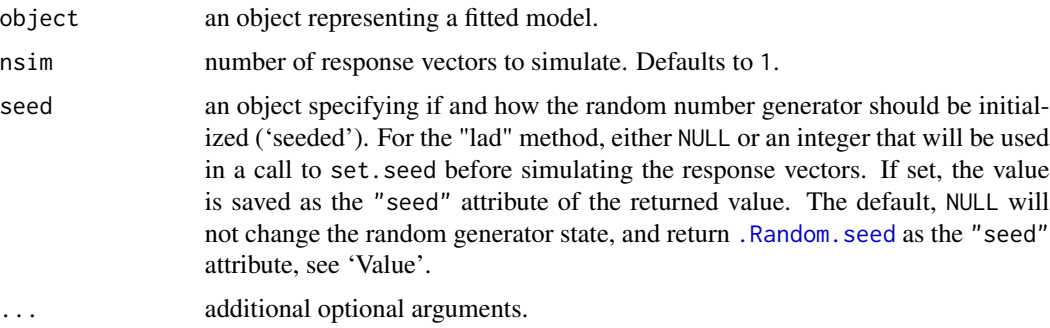

#### <span id="page-7-0"></span>Value

For the "lad" method, the result is a data frame with an attribute "seed". If argument seed is NULL, the attribute is the value of [.Random.seed](#page-0-0) before the simulation was started.

#### Author(s)

Tymoteusz Wolodzko and Felipe Osorio

#### Examples

```
fm <- lad(stack.loss ~ ., data = stackloss)
sm <- simulate(fm, nsim = 4)
```
# <span id="page-8-0"></span>Index

∗Topic datagen simulate.lad, [7](#page-6-0) ∗Topic distribution Laplace, [5](#page-4-0) rmLaplace, [6](#page-5-0) ∗Topic models l1pack.control, [3](#page-2-0) simulate.lad, [7](#page-6-0) ∗Topic multivariate rmLaplace, [6](#page-5-0) ∗Topic regression l1fit, [2](#page-1-0) l1pack.control, [3](#page-2-0) lad, [3](#page-2-0) .Random.seed, *[7,](#page-6-0) [8](#page-7-0)* Distributions, *[6](#page-5-0)* dlaplace *(*Laplace*)*, [5](#page-4-0) l1fit, [2](#page-1-0) l1pack.control, [3,](#page-2-0) *[4](#page-3-0)* lad, *[3](#page-2-0)*, [3](#page-2-0) Laplace, [5](#page-4-0) lm, *[4](#page-3-0)* lsfit, *[2](#page-1-0)* plaplace *(*Laplace*)*, [5](#page-4-0) qlaplace *(*Laplace*)*, [5](#page-4-0) rlaplace *(*Laplace*)*, [5](#page-4-0) rmLaplace, *[6](#page-5-0)*, [6](#page-5-0) simulate.lad, [7](#page-6-0)